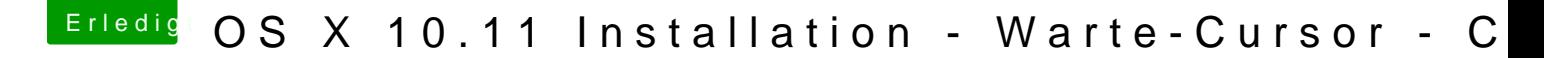

Beitrag von mosercore vom 2. November 2015, 19:46

Hast du USB Fastboot disabled?

Ich bin leider auch nicht so fit miid hfegholoeg he das auch immer viel. Tut mir leid wenn ich dir nicht so richtig helfen konnte.